# CS 351 Design of Large Programs Observer Pattern

Brooke Chenoweth

University of New Mexico

Spring 2024

## A Weather Monitoring Application

- We have a weather station with humidity, temperature, and pressure sensors
- We are implementing a WeatherData object that pulls data from the weather station.
- Create an app that uses the WeatherData object to update three different displays:
  - current conditions
  - weather stats
  - forecast

#### What Needs to be Done?

#### WeatherData

```
getTemperature()
getHumidity()
getPressure()
measurementsChanged()
```

Update three different displays

```
/**
  * Call this method whenever
  * measurements are updated
  */
public void measurementsChanged(){
    // your code goes here
}
```

#### **Problem Specification**

- The WeatherData class has getters and setters for temperature, humidity, and pressure
- The measurementsChanged() method is called anytime new weather data is available
  - We don't know or care how!
- We need to implement three different display elements that use the weather data
- The system must be expandable, in case others want to add other display elements later

```
public class WeatherData {
  //instance variable declarations
  public void measurementsChanged(){
   float temp = getTemperature();
    float humidity = getHumidity();
    float pressure = getPressure();
    currentConditionsDisplay.update(temp, humidity, pressure);
    statisticsDisplay.update(temp, humidity, pressure);
    forecastDisplay.update(temp, humidity, pressure);
```

• What's wrong?

```
public class WeatherData {
  //instance variable declarations
  public void measurementsChanged(){
   float temp = getTemperature();
    float humidity = getHumidity();
    float pressure = getPressure();
    currentConditionsDisplay.update(temp, humidity, pressure);
    statisticsDisplay.update(temp, humidity, pressure);
    forecastDisplay.update(temp, humidity, pressure);
```

- What's wrong?
- Coding to implementations: adding displays requires changing the program

```
public class WeatherData {
  //instance variable declarations
  public void measurementsChanged(){
   float temp = getTemperature();
    float humidity = getHumidity();
    float pressure = getPressure();
    currentConditionsDisplay.update(temp, humidity, pressure);
    statisticsDisplay.update(temp, humidity, pressure);
    forecastDisplay.update(temp, humidity, pressure);
```

- What's wrong?
- Coding to implementations: adding displays requires changing the program
- Encapsulate stuff that changes!

```
public class WeatherData {
  //instance variable declarations
                                             Not so bad: Here's a
  public void measurementsChanged(){
    float temp = getTemperature();
                                              common interface!
    float humidity = getHumidity();
    float pressure = getPressure();
    currentConditionsDisplay.update(temp, humidity, pressure);
    statisticsDisplay.update(temp, humidity, pressure);
    forecastDisplay.update(temp, humidity, pressure);
     other methods
```

- What's wrong?
- Coding to implementations: adding displays requires changing the program
- Encapsulate stuff that changes!

## Publish/Subscribe

- Just like newspapers and magazines
  - email lists
  - RSS feeds
  - following someone on Twitter
- You subscribe and receive any new additions
- You unsubscribe and stop receiving anything

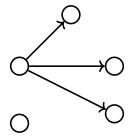

#### The Observer Pattern

The Observer Pattern defines a one-to-many dependency between objects so that when one object changes state, all its dependences are notified and updated automatically.

#### The Observer Pattern

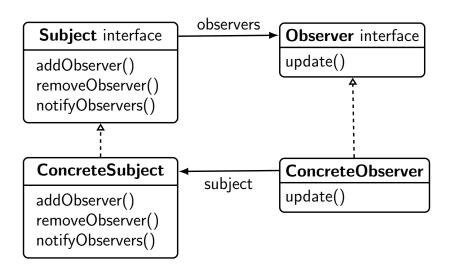

#### The Observer Pattern

- Objects use the Subject interface to (de)register as observers
- Each subject can have many observers
- All potential observers need to implement the Observer interface and provide the update() method
- A concrete subject always implements the Subject interface and the notifyObservers() method
- Concrete observers can be any class that implements the Observer interface and registers with a concrete subject

 The only thing a subject knows about an observer is that it implements a given interface

- The only thing a subject knows about an observer is that it implements a given interface
- We can add new observers at any time

- The only thing a subject knows about an observer is that it implements a given interface
- We can add new observers at any time
- We never need to modify the subject to add new types of observers

- The only thing a subject knows about an observer is that it implements a given interface
- We can add new observers at any time
- We never need to modify the subject to add new types of observers
- We can reuse subjects or observers independently of each other

- The only thing a subject knows about an observer is that it implements a given interface
- We can add new observers at any time
- We never need to modify the subject to add new types of observers
- We can reuse subjects or observers independently of each other
- Changes to either the subject or an observer will not affect each other

- The only thing a subject knows about an observer is that it implements a given interface
- We can add new observers at any time
- We never need to modify the subject to add new types of observers
- We can reuse subjects or observers independently of each other
- Changes to either the subject or an observer will not affect each other
- Loosely coupled designs allow us to build flexible OO systems that can handle change because they minimize the interdependencies between objects.

```
public interface Subject {
  public void registerObserver(Observer o);
  public void removeObserver(Observer o);
  public void notifyObservers();
}
```

```
public interface DisplayElement {
  public void display();
}
```

```
public interface DisplayElement {
  public void display();
}
```

```
public interface Subject {
  public void registerObserver(Observer o);
  public void removeObserver(Observer o);
  public void notifyObservers();
                                       called to notify
                                         all observers
public interface Observer {
                                       when Subject's
  public void update(float temp,
                                        state changes
                      float humidity,
                      float pressure);
}
public interface DisplayElement {
  public void display(); <</pre>
```

Adding an interface for all display types.

```
public interface Subject {
  public void registerObserver(Observer o);
  public void removeObserver(Observer o);
  public void notifyObservers();
                                       called to notify
                                        all observers
public interface Observer {
                                       when Subject's
  public void update(float temp,
                                       state changes
                      float humidity,
                      float pressure);
}
```

#### What's wrong here?

```
public interface DisplayElement {
   public void display();
}

Adding an interface for all display types.
```

#### Implementing the Subject Interface

```
public class WeatherData implements Subject {
  private List<Observer> observers;
 private float temperature;
  private float humidity;
  private float pressure;
  public WeatherData() {
    observers = new ArrayList <>();
  public void registerObserver(Observer o) {
    observers.add(o);
  public void removeObserver(Observer o) {
    observers.remove(o);
```

## **Notify Methods**

```
public void notifyObservers() {
  for(Observer observer : observers) {
    observer.update(temperature, humidity, pressure);
  }
}

public void measurementsChanged() {
  notifyObservers();
}
```

#### A Display Element

```
public class CurrentConditionsDisplay
    implements Observer, DisplayElement {
  private float temperature;
  private float humidity:
 private Subject weatherData;
 public CurrentConditionsDisplay(Subject weatherData) {
    this.weatherData = weatherData;
    weatherData.registerObserver(this);
  public void update(float temp, float humidity, float pressure) {
   this.temperature = temp;
    this.humidity = humidity;
    display();
 public void display() {
    System.out.println("Current conditions: " + temperature
               + "F degrees and " + humidity + "% humidity");
```

#### Object Design Diagram

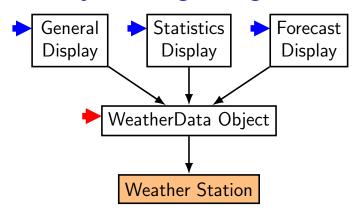

#### **Triggers**

- notification received from WeatherData object
- interrupt that triggers measurementsChange